# JEDNOSTKA SLAVE<br>. Donrzenna - PODRZÊDNA

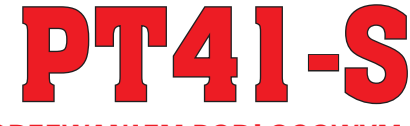

**CENTRALNE STEROWANIE WODNYM OGRZEWANIEM PODàOGOWYM**

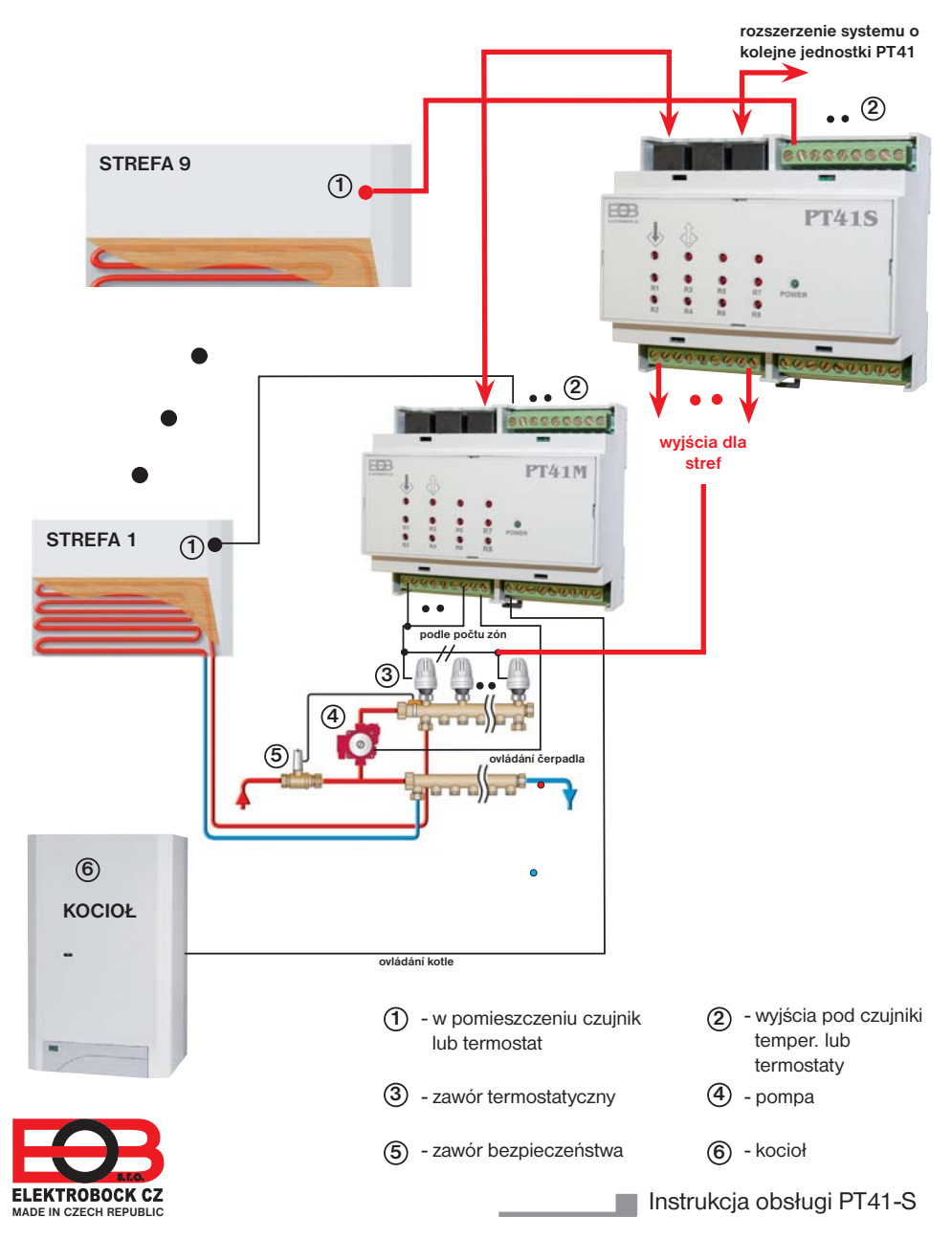

# **FUNKCJE SYSTEMU PT41**

Komputer (software. PT41-SW) lub jednostka centralna (PT41-CJ) przesyła informacje o wymaganej temperaturze i rodzaju kontroli do podległych jednostek PT41-M i PT41-S, które na podstawie tych informacji, sterują poszczególnymi obiegami grzewczymi oraz pompą i kotłem. Najczęstszym system jest **1x PT41-M sterowanie 6 stref, w tym włączanie pompy i kotła. Do sterowania więcej niż 6 stref system może zostać rozszerzony max o 3 dodatkowe jednostki PT41-S.** W przypadku systemów z większą ilością pomp korzystne jest, aby korzystać z kolejnych jednostek PT41-M i nastawić funkcje, przy której pompa zostanie włączona tylko w tym urządzeniu (patrz str.3).

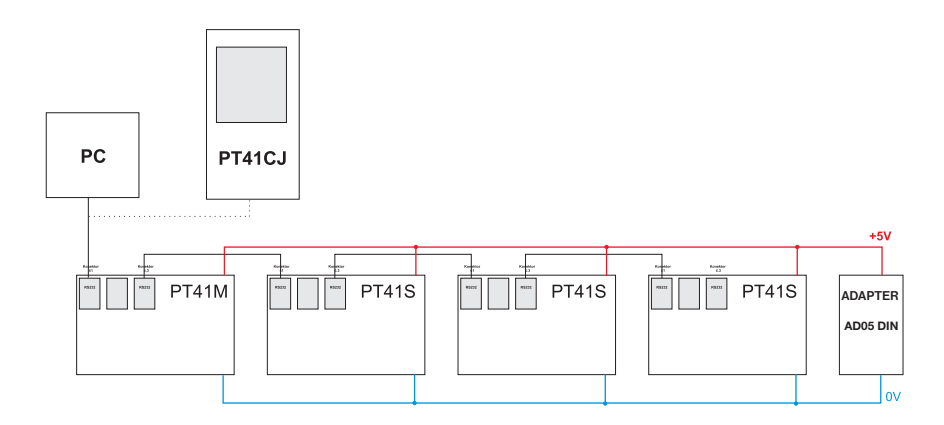

### **ELEMENTY DO KONFIGURACJI SYSTEMU:**

- 1) Oprogramowanie PT41-SW **(do pobrania za darmo na www.elbock.cz)** wygodne ustawienie i sterowanie całego systemu łącznie z wykresami przebiegu temperatury każdej strefy. Zaletą rozwiązania jest ogólny przegląd wszystkich stref w jednym oknie i proste korekty całego systemu.
- 2) Zasilanie AD05- DIN **(sprzedawane oddzielnie)**
- 3) Konwerter RS232 na USB, PRE-RS232/USB **(sprzedawany oddzielnie)**

## **ELEMENTY ROZBUDOWY SYSTEMU:**

- 1) Urządzenie elektroniczne PT41-M (MASTER = główna jest używana do rozbudowy systemu (może być sprzedawane oddzielnie). Każda jednostka po zaprogramowaniu w PT41-CJ (lub PC) pozwala na kontrolowanie temperatury w 6 strefach, włączanie pompy i kotła (patrz instrukcja PT41-M).
- 2) Do zdalnego zarządzania dla całego systemu za pośrednictwem Internetu jest konieczne stosowanie modułu Ethernet/ WiFi (PRE10, PRE20,PRE30 - można dokupić).
- 3) Zastosowanie jednostki centralnej, pozwala na podstawowe zmiany wartości zadanej lub programów. Nie służy do ustawiania funkcji, typów wykonawczych i innych stałych, które są ściśle związane z właściwym funkcjonowaniem systemu.

## **OPIS PT41-S**

PT41-S jest jednostką elektroniczną tzw. SLAVE (podrzędna, która umożliwia, po nastawieniu z PC (za pomocą oprogramowania PT41-SW), regulować temperaturę w 8 pomieszczeniach.

#### **Do wejść PT41-S mogą być podłączone:**

- 1) CT05 czujniki temperatury (w zestawie), które umieszcza się w pokoju i mierzą aktualną temperaturę. W zależności od różnicy pomiędzy rzeczywistą i żądaną temperaturę sterują ogrzewaniem (opcja sterowania PI lub histereza).
- 2) termostaty pokojowe (nie ma w zestawie), które są umieszczone w pokojach i mierzą aktualną temperaturę. Zgodnie z danymi zawartymi na termostacie otwierają lub zamykają odpowiedni zawór i uruchomiają pompę i kocioł. **W tym przypadku nie ma kontroli strefy z centralnej jednostki ani PC, a temperaturę zadaną ustawia się bezpośrednio na termostacie..**

#### **Funkcja priorytet dla danego wejścia:**

Można ustawić za pomocą oprogramowania PT41-SW priorytet poszczególnych stref, ogrzewanie otwiera odpowiedni zawór i uruchomia pompę i kocioł dla tej strefy, pod warunkiem, że znajduje się w układzie, co najmniej jedna jednostka PT41-M.

#### **Histereza pomiędzy zaworem przełączającym a włączeniem pompy i kotła:**

Ta funkcja określa, za jak długo po otwarciu zaworu musi być włączona pompa i kocioł. Ustawia się stosując oprogramowanie PT41-SW zakresie od 0 do 5 minut po 0.5 minut.

#### **Korekta temperatury:**

Jeśli temperatura mierzona przez czujnik odbiega znacznie od aktualnej temperatury w pomieszczeniu można skorygować temperaturę. Ustawienie należy wykonać po 12 godzinach pracy, gdy ustabilizuje się praca czujników temperatury. Pomiaru temperatury w pomieszczeniu dokonać za pomocą termometru, jeśli temperatura różni się od mierzonej czujnikami dokonać korekcji w PC w zakresie od -5 ° C do +5 ° C.

#### **Włączenie pompy dla danej jednostki:**

To urządzenie nie ma tej opcji, bo PT41-S nie kontroluje pracy pompy!

# **SCHEMAT PT41-S**

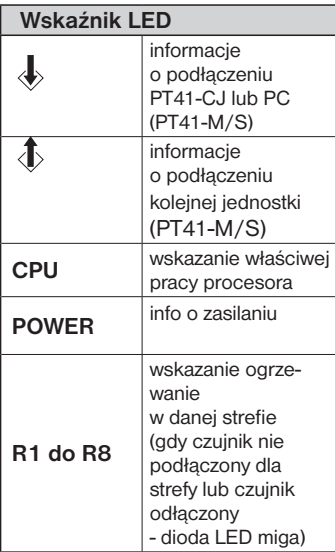

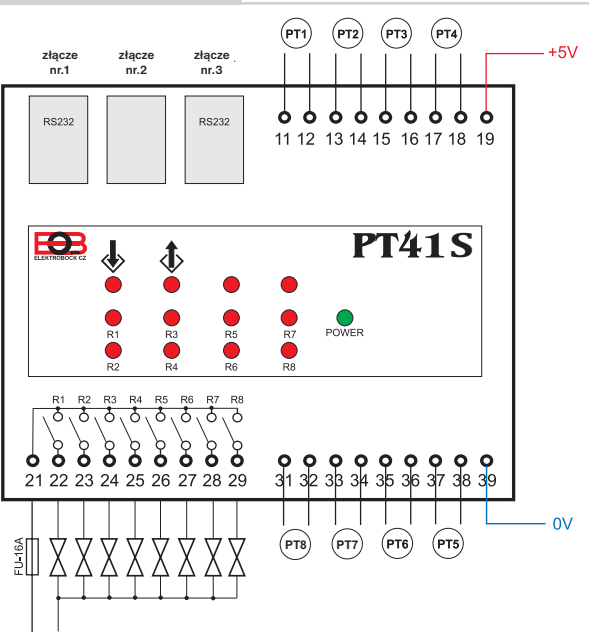

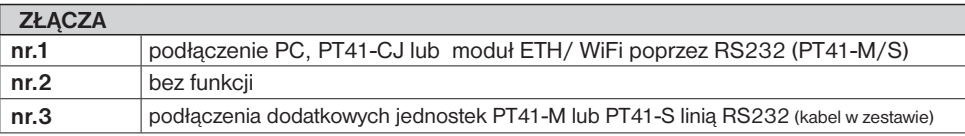

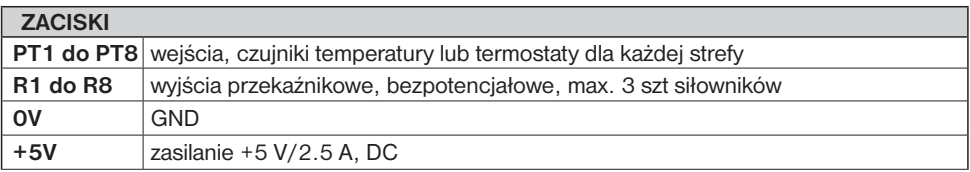

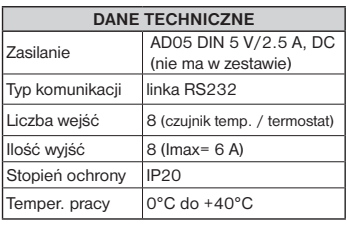

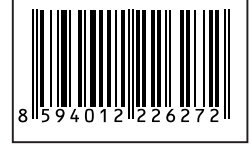

PT41-S jest przeznaczony wyłącznie do użytku w pomieszczeniach! Zalecamy zainstalowane przez wykwalifikowanego elektryka! Montować bez napięcia!

Okres gwarancji wynosi 2 lata. W przypadku gwarancji i naprawy po gwarancji wysłać produkt na adres dystrybutora.

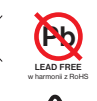

 $\epsilon$ 

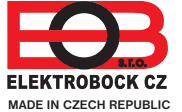

**Dystrybutor: Elektrobok PL** ul.Bielowicza 46 32-040 Świątniki Górne Tel./fax: 12 2704139

e-mail: elbock@poczta.fm **www.elbock.cz**